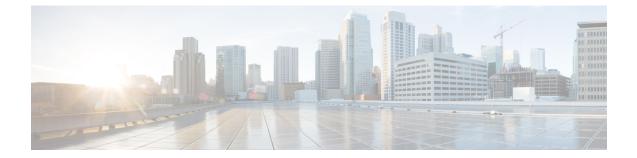

# Local Policy Ruledef Configuration Mode Commands

| ommand Modes | The Local Policy Ruledef Configuration Mode is used to configure the rule definitions to be used for local QoS policies.         |
|--------------|----------------------------------------------------------------------------------------------------|
|              | Exec > Global Configuration > Local Policy Service Configuration > Local Policy Ruledef Configuration                            |
|              | <pre>configure &gt; local-policy-service service_name &gt; ruledef ruledef_name</pre>                                            |
|              | Entering the above command sequence results in the following prompt:                                                             |
|              | [context_name]host_name(config-local-policy-ruledef)#                                                                            |
| <b>(</b>     |                                                                                                    |
| Important    | The commands or keywords/variables that are available are dependent on platform type, product version, and installed license(s). |
| <b>c</b> /~  |                                                                                                    |
| Important    | For information on common commands available in this configuration mode, refer to the Common Commands chapter.                   |
| Important    |                                                                                                    |

# condition

This command is used to configure the conditions which trigger the ruledef event.

| Product       | P-GW                                                                                                  |
|---------------|----------------------------------------------------------------------------------------------------|
|               | SAEGW                                                                                                 |
| Privilege     | Security Administrator, Administrator                                                                 |
| Command Modes | Exec > Global Configuration > Local Policy Service Configuration > Local Policy Ruledef Configuration |
|               | <pre>configure &gt; local-policy-service service_name &gt; ruledef ruledef_name</pre>                 |
|               | Entering the above command sequence results in the following prompt:                                  |

[context name]host name(config-local-policy-ruledef)#

**Syntax Description** 

## priority priority

Specifies a priority for the specified condition.

priority must be unique and an integer from 1 to 2048.

#### variable

The following variables are supported:

3g-uli mcc mcc\_num mnc mnc\_num tac

Configures 3G-ULI parameter with values for MCC, MNC and LAC. Operator takes specific action or applies local-policy rule based on the 3G-ULI value in Change event notification from MME.

- mcc mcc\_num : MCC is a three digit number from 001 to 999. It is a string of size 3 to 3.
- mnc *mnc\_num* : MNC is a two or three digit number from 01 to 999. It is a string of size 2 to 3.
- lac: LAC is a 4 byte field. It is a string of 4 hexadecimal values from 0x1 to 0xffff.
- apn

The APN associated with the current session expressed as an alphanumeric string of 1 through 63 characters.

• arp

The ARP value associated with the current session expressed as an integer from 1 through 15.

bandwidth

Total bandwidth associated with the QCI and ARP value associated with the request, expressed as an integer from 0 through 1000000000.

• bsid

Base Station Identifier associated with the subscriber expressed as an alphanumeric string of 1 through 63 characters.

• cause-code

Failure Cause Code associated with the subscriber expressed as an alphanumeric string of 1 through 63 characters.

• date

Date value to match. <Clock in format YYYY:MM:DD>

day-of-month

The day of the month to match the rule to, expressed as an integer from 1 through 31.

day-of-week

Sunday...Saturday, expressed as an integer from 1 to 7.

• ecgi mcc mcc\_num mnc mnc\_num eci

Configures E-UTRAN Cell Global Identifier with values for MCC, MNC and ECI. Operator takes specific action or applies local-policy rule based on the ECGI value in ECGI-Change event notification from MME.

- mcc mcc\_num : MCC is a three digit number from 001 to 999. It is a string of size 3 to 3.
- mnc *mnc\_num* : MNC is a two or three digit number from 01 to 999. It is a string of size 2 to 3.
- eci: ECI is a hexadecimal number from 0x1 to 0xfffffff. It is a string of size 1 to 7.
- final-unit-action { redirect | restrict-access | terminate } [ filter-id ] [ eq | ge | gt | le | lt | match | ne | nomatch ] *filter-id*

This variable allows configuring different filter IDs and different Final-Unit-Action (FUA) actions for the events like out-of-credit, etc. Based on the FUA and filter ID values, local policy engine will either install pre-configured redirection rules/pre-configured rule that might drop all packets, or push a different rule/policy.

When the FUA received from the session manager during out-of-credit scenario matches with the configured FUA, then one of the following actions will be taken. If multiple filter-ids are configured, then at least one filter-id should be matched.

- redirect: Redirects the service
- restrict-access : Restricts the service
- terminate: Terminates the service

*filter-id*: This variable denotes the name of the filter list for the user. *filter-id* is a string of 1 through 128 characters. Note that **match**, **nomatch**, **ne**, and **eq** are more appropriate operators though other values can also be used. Wild card values can be specified for string match.

#### C)

hptat This feature of supporting FUA in local policy will be active only when Gx Assume Positive is active.

#### imeisv

IMEISV of the user equipment expressed as an alphanumeric string of 1 through 63 characters.

• imsi

IMSI associated with the subscriber expressed as an alphanumeric string of 1 through 63 characters.

# local-policy-mode [ fallback | dual-mode | lp-only ]

This variable allows selecting different actions for different modes like local-policy only, dual-mode, and fallback mode for the same event.

- **fallback**: This mode indicates that the action has to be taken only when the call is with local-policy because of failure-handling.
- **dual-mode**: This mode indicates that action has to be taken if the call is in dual-mode wherein both PCRF and local-policy co-exist.
- **lp-only**: This mode indicates that action has to be taken when only local-policy exists and PCRF does not.

#### • meid

MEID associated with the subscriber expressed as an alphanumeric string of 1 through 63 characters.

#### month-of-year

Jan, Feb....Dec, expressed as an integer from 1 through 12.

msisdn

MSISDN associated with the session expressed as an alphanumeric string of 1 through 63 characters.

• nai

NAI associated with the session expressed as an alphanumeric string of 1 through 63 characters.

pdn-type

Type of PDNs associated with the same APN.

- IPV4: IPv4 PDN Type
- **IPV4V6**: IPv4v6 PDN Type
- IPV6: IPv6 PDN Type

# • qci

QCI associated with the current event expressed as an integer from 1 through 254.

#### radio-access-technology

Radio access technology associated with the subscriber:

- cdma-1xrtt: CDMA 1X RTT radio access technology
- cdma-evdo: CDMA-EVDO radio access technology
- cdma-evdo-reva: CDMA EVDO REVA radio access technology
- · cdma-other: Other CDMA radio access technologies
- ehrpd: EHRPD radio access technology
- eutran: EUTRAN radio access technology
- gan: GAN radio access technology
- gprs-geran: GPRS GERAN radio access technology
- gprs-other: Other GPRS radio access technology
- hspa: HSPA radio access technology
- unknown: Unknown radio access technology
- wcdma-utran: WCDMA UTRAN radio access technology
- wimax: WiMax radio access technology
- wireless-lan: Wireless LAN radio access technology

serving-node-address

IP address associated with the current node serving the subscriber entered using IPv4 dotted-decimal or IPv6 colon-separated-hexadecimal notation.

serving-plmn

PLMN associated with the current node serving the subscriber expressed as an alphanumeric string of 1 through 63 characters.

tai mcc mcc\_num mnc mnc\_num tac

Configures Tracking Area Identification associated with the subscriber. Operator takes specific action or applies local-policy rule based on the TAI value in TAI-Change event notification from MME.

- mcc mcc\_num : MCC is a three digit number from 001 to 999. It is a string of size 3 to 3.
- mnc *mnc\_num* : MNC is a two or three digit number from 01 to 999. It is a string of size 2 to 3.
- tac: TAC is a 4 byte field. It is a string of 4 hexadecimal values from 0x1 to 0xffff.

#### • time-of-day

Time associated with the change. <Clock in format HH:mm:ss or HH:mm >

# eq | ge | gt | le | lt | match | ne | nomatch

eq: Operation equal to

ge: Operation greater than or equal to

- gt: Operation greater than
- le: Operation less than or equal to
- It: Operation less than

match: Operation match

ne: Operation not equal to

nomatch: Operation nomatch

#### no condition priority priority

Deletes the specified condition.

**Usage Guidelines** 

Use this command to configure the conditions which trigger the ruledef event. A ruledef represents a set of matching conditions.

This command can be entered multiple times to configure multiple conditions for a ruledef. The conditions are examined in priority order until a match is found and the corresponding condition is applied.

#### Example

The following command creates a condition with priority set to 5 and configured match apn myapn\*:

condition priority 5 apn match myapn\*